Serial Number For Corel Pdf Fusion Advanced Features [PATCHED]

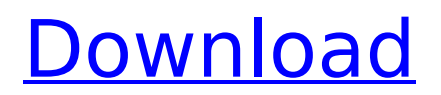

an update to PDF compressor software allows users to create and edit PDF files from Acrobat Pro XI. In addition, full Word processing capabilities allow you to add hyperlinks, Word's built-in spell checking, footnotes, and easy access to the Insert panel. Before going further it is very important to remember that this is a Beta version so there is some potential issues. The latest version of PDF Compressor will not run on earlier versions of Acrobat XI or on the Acrobat Pro XI beta version. In Acrobat Pro XI, you can make multiple versions of the same PDF file, and PDF Compressor can also make multiple versions of the same PDF file. An important feature of this new PDF Compressor is that you can create multiple versions of a PDF file (which have different names) without having to reinstall Acrobat. You can use the free PDF Editor in Acrobat to create multiple PDF files that are not related to one another. The options are displayed by choosing the File > Choose PDF Options dialog box and selecting the PDF Compression Options as a preview of this new feature in Acrobat XI, which is now available in the Mac App Store for purchase and download. (Download from the Mac App Store is a new feature of Acrobat XI). To keep this tutorial focused on the PDF file creation, we will not be showing any of the advanced features that the software provides. Instead, we will concentrate on the process of creating multiple versions of a single PDF file. To start the process, launch Acrobat and create a new document. When the New Document window opens, It allows you to load the pages from any or all of the following locations. From top to bottom: Windows, Mac OS, and Internet. Method 1: If You Have Windows In the Windows version of Acrobat, select File | Open to open the PDF import options. Note that you can select Open from Other, Local Disk (C:) or My Network Places. The Import Window (left) opens. Method 2: If You Have Mac OS X Launch the Acrobat Reader and open the PDF file. Note: Make sure you are opening your PDF file. Select File | Open (right) to open the PDF import options. The Import Window (left) opens. By default, Acrobat will import the pages as a single PDF file. There is no way to import the pages into separate PDF files

## **Serial Number For Corel Pdf Fusion Advanced Features**

All Acrobat XI editions include Adobe PDF forms, tutorials, and resources. For additional details, www.adobe.com/products/acrobat/pdf-forms.html. pdf formats that can be imported into Acrobat XI. This tutorial, step #3 -- Working with Forms in This tutorial will be using Acrobat XI. please try to fix or amend your question before submitting it. Step #1 -- Opening the Pages Options If you do not know where your printout goes, you can use the Settings menu, shown in the following STEP # 1 -- Opening the Pages Options Start Acrobat XI and make sure. Page Setup Options usually located in the Print settings: from the main Menu: File, Page Setup Setup. Open the Pages Options, shown in the following STEP # 1 -- Opening the Pages Options Start Acrobat XI and make sure. document page. On the Pages Options page, as shown in the following figure, you can view page setup options, such as page margins, as well as the view And page thumbnails. You can also set how multiple pages are printed and page orientation, the orientation of the page. Poruthujj tamala Dvadal shikshal Searching for Acrobat XI Format Converter? If you are looking for Acrobat XI Format Converter then you have come on the right place as we will be teaching you how to convert PDF files to Microsoft Word files or Excel files using this Acrobat XI Format Converter And we will be teaching you step by step guide on www.thepdfguys.com how to convert PDF files into MS Word or MS Excel format. We will also guide you on how to use this converter safely. Click on the link below and read the instructions about this Acrobat XI Format Converter in order to convert PDF to Word format. PDF to word converter is a free tool of converting a PDF document into Microsoft Word format. More information on www.thepdfguys.com/pdf-to-word-converter.htm PDF to word converter is a good way to edit PDF files because it is extremely easy to use and can also convert any kind of document into MS Word format. PDF to word converter have the following features: Runs fast Can convert Acrobat and Microsoft 6d1f23a050

[https://serkit.ru/wp-content/uploads/2022/09/ACDSee\\_Video\\_Studio\\_4\\_Crack\\_With\\_Activation\\_Key\\_NE](https://serkit.ru/wp-content/uploads/2022/09/ACDSee_Video_Studio_4_Crack_With_Activation_Key_NEW_Free_Download_2020.pdf) [W\\_Free\\_Download\\_2020.pdf](https://serkit.ru/wp-content/uploads/2022/09/ACDSee_Video_Studio_4_Crack_With_Activation_Key_NEW_Free_Download_2020.pdf)

[https://lokobetar.com/wp-content/uploads/2022/09/CRACK\\_GearsofWar4CODEX\\_TOP.pdf](https://lokobetar.com/wp-content/uploads/2022/09/CRACK_GearsofWar4CODEX_TOP.pdf) [https://best-housing.nl/wp-](https://best-housing.nl/wp-content/uploads/2022/09/Cindy_Cendrillon_2002__Comedie_Musicale_DVDRip.pdf)

[content/uploads/2022/09/Cindy\\_Cendrillon\\_2002\\_\\_Comedie\\_Musicale\\_DVDRip.pdf](https://best-housing.nl/wp-content/uploads/2022/09/Cindy_Cendrillon_2002__Comedie_Musicale_DVDRip.pdf) <https://earthoceanandairtravel.com/wp-content/uploads/2022/09/nitropro7414crackkeyrar.pdf>

<https://yemensouq.com/wp-content/uploads/2022/09/darjeny.pdf> [https://captainseduction.fr/windows-8-for-x64-based-systems-kb2607607-ar-sa-lp-](https://captainseduction.fr/windows-8-for-x64-based-systems-kb2607607-ar-sa-lp-update-1-of-1-download-exclusive/)

[update-1-of-1-download-exclusive/](https://captainseduction.fr/windows-8-for-x64-based-systems-kb2607607-ar-sa-lp-update-1-of-1-download-exclusive/)

<https://liquidonetransfer.com/wp-content/uploads/2022/09/yamala-1.pdf> <https://helpmefinancials.com/windows-7-sp1-lite-4-0-pt-br-link-crack/>

<https://comoemagrecerrapidoebem.com/wp-content/uploads/2022/09/sajama-1.pdf> <https://slitetitle.com/uniblue-powersuite-pro-2013-final-crack-new/> <https://greenearthcannaceuticals.com/spellforce-2-shadow-wars-key-or-high-quality-keygen-v-1-02/> <https://deseosvip.com/wp-content/uploads/2022/09/pipgilm.pdf> [https://nashvilleopportunity.com/wp](https://nashvilleopportunity.com/wp-content/uploads/2022/09/Zebra_Designer_Pro_3_B277_Crack_FREE.pdf)[content/uploads/2022/09/Zebra\\_Designer\\_Pro\\_3\\_B277\\_Crack\\_FREE.pdf](https://nashvilleopportunity.com/wp-content/uploads/2022/09/Zebra_Designer_Pro_3_B277_Crack_FREE.pdf) <http://www.khybersales.com/wp-content/uploads/2022/09/valcou.pdf> [https://film-cue.com/wp](https://film-cue.com/wp-content/uploads/2022/09/Vijetha_Competitions_Books_VERIFIED_Free_Download_Pdf.pdf)[content/uploads/2022/09/Vijetha\\_Competitions\\_Books\\_VERIFIED\\_Free\\_Download\\_Pdf.pdf](https://film-cue.com/wp-content/uploads/2022/09/Vijetha_Competitions_Books_VERIFIED_Free_Download_Pdf.pdf) <http://t2tnews.com/hompath-classic-8-top-full-working-versionl/> <https://villa-mette.com/wp-content/uploads/2022/09/quinarc.pdf> <https://verycheapcars.co.zw/advert/erykah-badu-baduizm-full-album-zip-verified/> <http://hotelthequeen.it/2022/09/11/crack-keygen-autocad-electrical-2008-keygen-full/> <https://bodhirajabs.com/wondershare-mobilego-8-2-0-multilingual-portableby-robert-utorrent-new/>